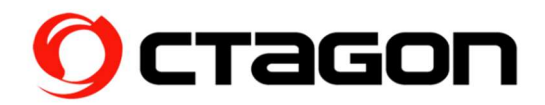

Instrukcja instalacji M.2 SSD w SF8008 SUPREME (dysk twardy nie jest dołączony)

Co potrzebujesz: dysk SSD M.2 (typ: SSD - KLUCZ M - PCIE NVME), śrubokręt Uwaga dotycząca bezpieczeństwa: Przed instalacją dysku twardego należy całkowicie odłączyć tuner od zasilania!

Odkręć trzy oznaczone śruby z tyłu

(Plombę gwarancyjną można zdjąć bez unieważnienia gwarancji jedynie podczas

instalacji dysku twardego. (Inne modyfikacje elektroniki są niedozwolone)

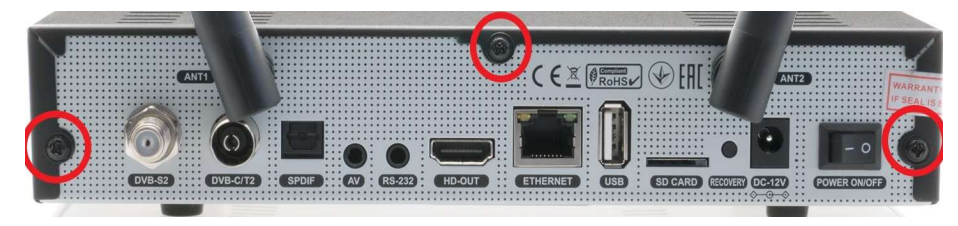

2. Wykręć śrubę oznaczoną na czerwono

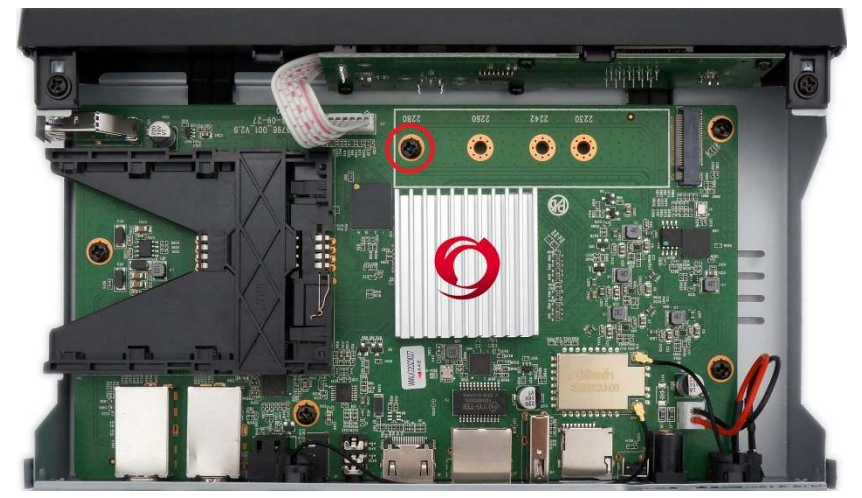

3. Włóż dysk SSD M. 2 pod kątem 30 stopni do odpowiedniego gniazda.

Dociśnij przeciwną stronę do dołu i zamontuj dysk twardy za pomocą wcześniej usuniętej przekładki śruba

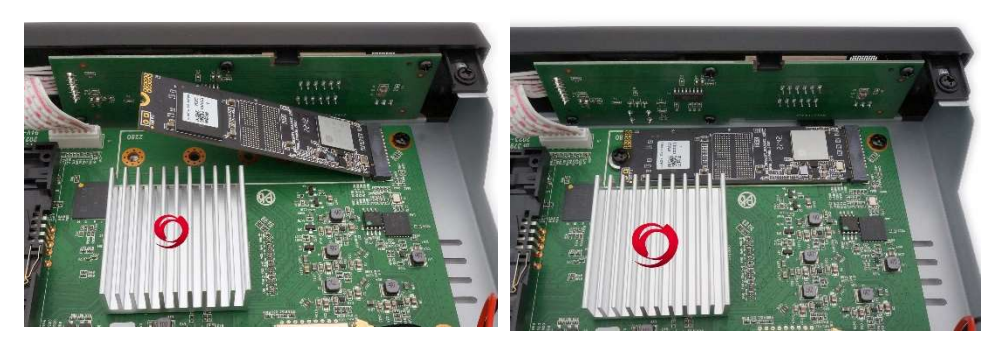

- 4. Przymocuj pokrywę obudowy za pomocą wcześniej wykręconych śrub obudowy
- 5. Gdy telewizor jest uruchomiony, naciśnij niebieski przycisk Wybierz "Hard Disk" Wybierz "Inicjowanie (formatowanie dysku twardego)"

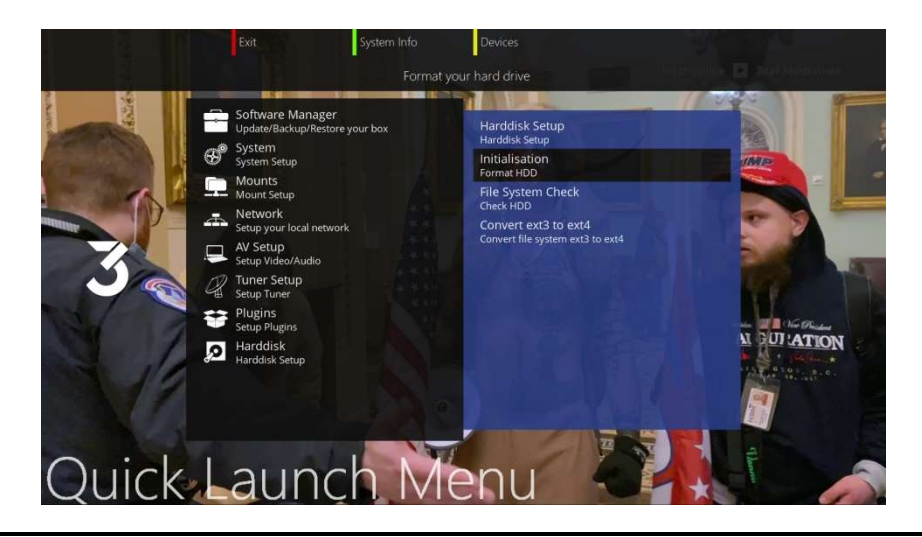